# **МИНИСТЕРСТВО ПРОСВЕЩЕНИЯ РОССИЙСКОЙ ФЕДЕРАЦИИ**

## **МИНИСТЕРСТВО ОБРАЗОВАНИЯ КИРОВСКОЙ ОБЛАСТИ**

### **КОГОБУ СШ с УИОП г. Омутнинска**

УТВЕРЖДЕНО Директор \_\_\_\_\_\_\_\_\_\_\_\_\_\_\_\_\_\_\_\_\_\_\_\_ Глазырина И.П. Приказ № 130 от 28.08.2023

# **РАБОЧАЯ ПРОГРАММА**

# **учебного предмета «3D-моделирование»**

для обучающихся 10 класса

**Омутнинск 2023**

Рабочая программа «3D-моделирование» составлена для организации учебной деятельности учащихся 10 класса основной общеобразовательной школы и ориентирована на обучающихся, проявляющих интересы и склонности в области информатики, математики, физики, моделирования, компьютерной графики. В курсе решаются задачи по созданию и редактированию 3D моделей с помощью специализированного редактора трехмерной графики Компас 3D.

КОМПАС-3D - популярная система трехмерного твердотельного моделирования Российской компании-разработчика АСКОН и доступный для всех программный продукт, легкий в освоении и использовании, полностью русскоязычный, поддерживающий отечественные стандарты. Он специально создан для решения задач частных пользователей и учащихся. Программа универсальна и может применяться в любых областях деятельности, моделировать и вычерчивать абсолютно любые изделия, любые формы.

Программа «3D-моделирование» адресована учащимся 10-го класса и рассчитана на 34 часов (по 1 часу в неделю).

#### **ЦЕЛИ И ЗАДАЧИ ИЗУЧЕНИЯ ВУД «3D-МОДЕЛИРОВАНИЕ»**

Цели:

Знакомство с системой трёхмерного твёрдотельного моделирования.

Создание 3D моделей.

Показать возможности современных программных средств для обработки трёхмерных изображений.

Познакомить с принципами и инструментарием работы в трехмерных графических редакторах, возможностями 3D печати.

Создание чертежа с простановкой размеров.

Закрепление навыков работы с программой Компас-3D.

Задачи:

Развитие творческого мышления при создании 3D моделей.

Формирование интереса к технике, конструированию, программированию, высоким технологиям.

Развитие логического, алгоритмического и системного мышления.

Формирование навыков работы в проектных технологиях.

Ознакомление с основными операциями в 3D – среде.

Расширение области знаний о профессиях.

Участие в олимпиадах, фестивалях и конкурсах технической направленности с индивидуальными и групповыми проектами.

2

#### **Тема 1. Вводное занятие**

Знакомство с системой трёхмерного твёрдотельного моделирования Компас 3D.

#### **Тема 2. Введение в трёхмерную графику. Создание объектов и работа с ними**

Основные элементы интерфейса программы Компас 3D. Управление изображением. Создание новых документов. Построение фигур методом выдавливания. Привязки. Построение фасок и скруглений. Измерение площадей. Редактирование объектов. Построение фигур методом вырезания. Создание детали методом пространственных кривых. Создание кинематической детали. Создание детали методом вращения.

#### **Тема 3. Основы моделирования**

Построение фигур методом смещённых плоскостей. Моделирование листовых элементов. Создание чертежа с видом развёртки. Ввод линейных и угловых размеров. Простановка радиусов и диаметров. Ввод размеров с подбором квалитета. Использование видов. Использование прикладных библиотек.

### **ЛИЧНОСТНЫЕ РЕЗУЛЬТАТЫ**

 формирование ответственного отношения к учению, готовности и способности, обучающихся к саморазвитию и самообразованию на основе мотивации к обучению и познанию;

 формирование целостного мировоззрения, соответствующего современному уровню развития науки и общественной практики;

 развитие осознанного и ответственного отношения к собственным поступкам при работе с графической информацией;

 формирование коммуникативной компетентности в процессе образовательной, учебноисследовательской, творческой и других видов деятельности.

### **ПРЕДМЕТНЫЕ РЕЗУЛЬТАТЫ**

- умение использовать терминологию моделирования;
- умение работать в среде графических 3D редакторов;

 умение создавать новые примитивные модели из имеющихся заготовок путем разгруппировки-группировки частей моделей и их модификации;

 владение основами самоконтроля, самооценки, принятия решений и осуществления осознанного выбора в учебной и познавательной деятельности;

 умение определять понятия, создавать обобщения, устанавливать аналогии, классифицировать, самостоятельно выбирать основания и критерии для классификации, устанавливать причинно-следственные связи, строить логическое рассуждение, умозаключение (индуктивное, дедуктивное и по аналогии) и делать выводы;

 умение создавать, применять и преобразовывать графические объекты для решения учебных и творческих задач;

- умение осознанно использовать речевые средства в соответствии с задачей коммуникации;
- поиск и выделение необходимой информации в справочном разделе учебников.

### **МЕТАПРЕДМЕТНЫЕ РЕЗУЛЬТАТЫ**

- умение ставить учебные цели;
- умение использовать внешний план для решения поставленной задачи;

 умение планировать свои действия в соответствии с поставленной задачей и условиями ее реализации;

 умение осуществлять итоговый и пошаговый контроль выполнения учебного задания по переходу информационной обучающей среды из начального состояния в конечное;

 умение вносить коррективы в действия в случае расхождения результата решения задачи с ранее поставленной целью;

умение оценивать результат своей работы с помощью тестовых компьютерных программ.

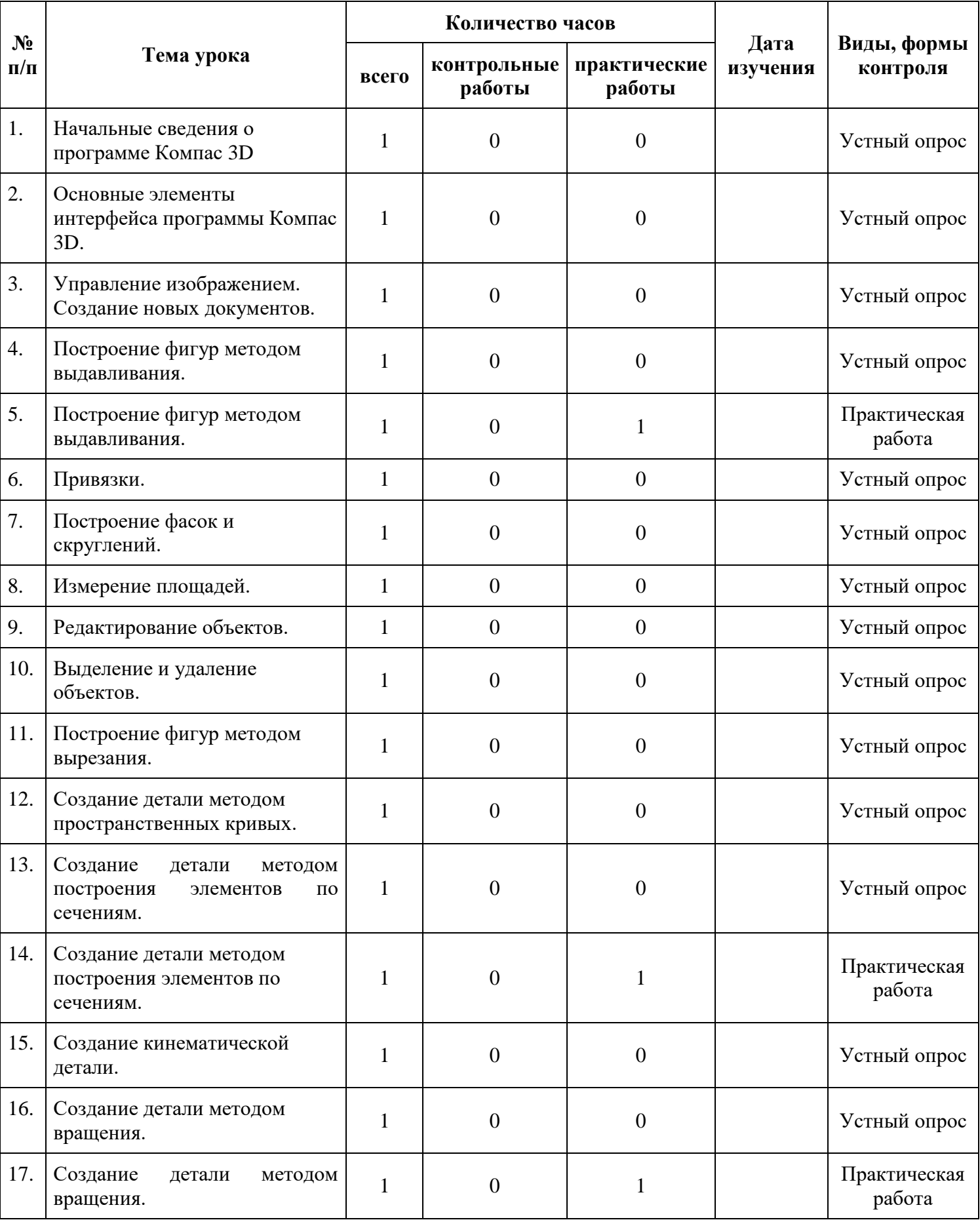

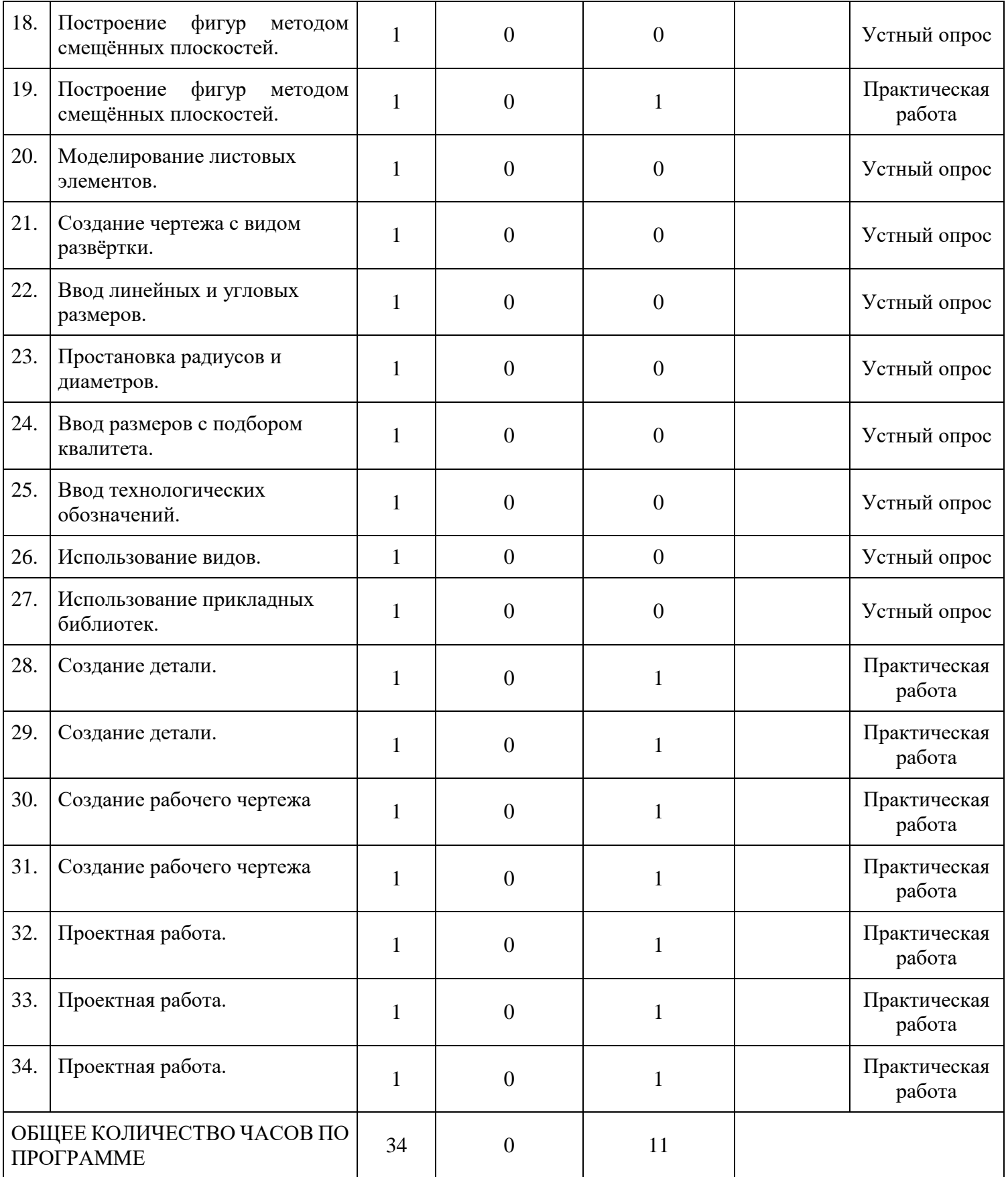

1. <https://kompas.ru/publications/video/> - Обучающие материалы

2. [https://ascon.ru/source/info\\_materials/2018/04/%D0%90%D0%B7%D0%B1%D1%83%D0%](https://ascon.ru/source/info_materials/2018/04/%D0%90%D0%B7%D0%B1%D1%83%D0%BA%D0%B0%20%D0%9A%D0%9E%D0%9C%D0%9F%D0%90%D0%A1-3D.pdf)

[BA%D0%B0%20%D0%9A%D0%9E%D0%9C%D0%9F%D0%90%D0%A1-3D.pdf](https://ascon.ru/source/info_materials/2018/04/%D0%90%D0%B7%D0%B1%D1%83%D0%BA%D0%B0%20%D0%9A%D0%9E%D0%9C%D0%9F%D0%90%D0%A1-3D.pdf) – Азбука Компас-3D

3. https://xn--3-7sbnvklir.xn--p1ai/kompas-3d-video.php - Видео уроки Компас 3D

4. Баранова И. В. «КОМПАС-3D для школьников. Черчение и компьютерная графика.»

Учебнное пособие для учащихся общеобразовательных учреждений. – М.: ДМК Пресс, 2009. – 272 с., ил.